# **Strubný obsah**

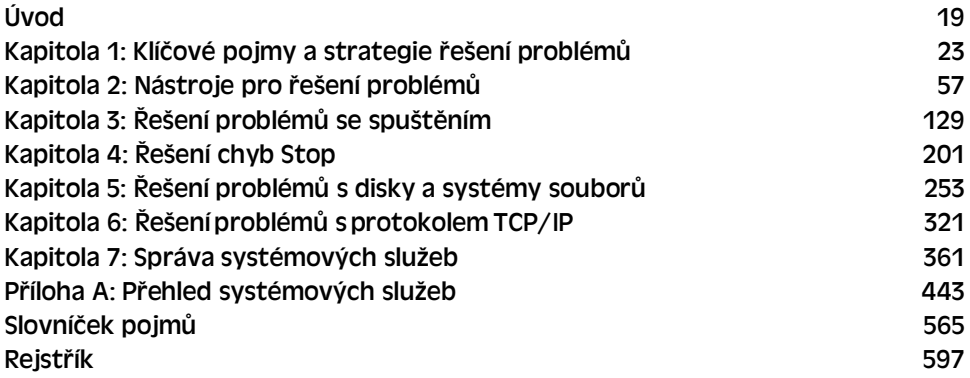

## **Obsah**

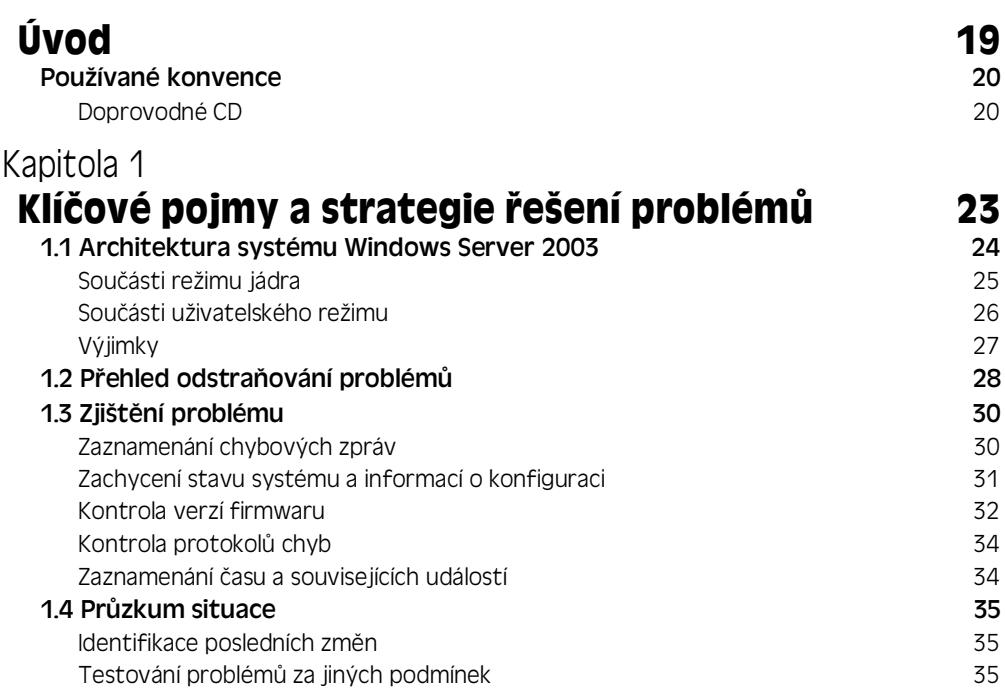

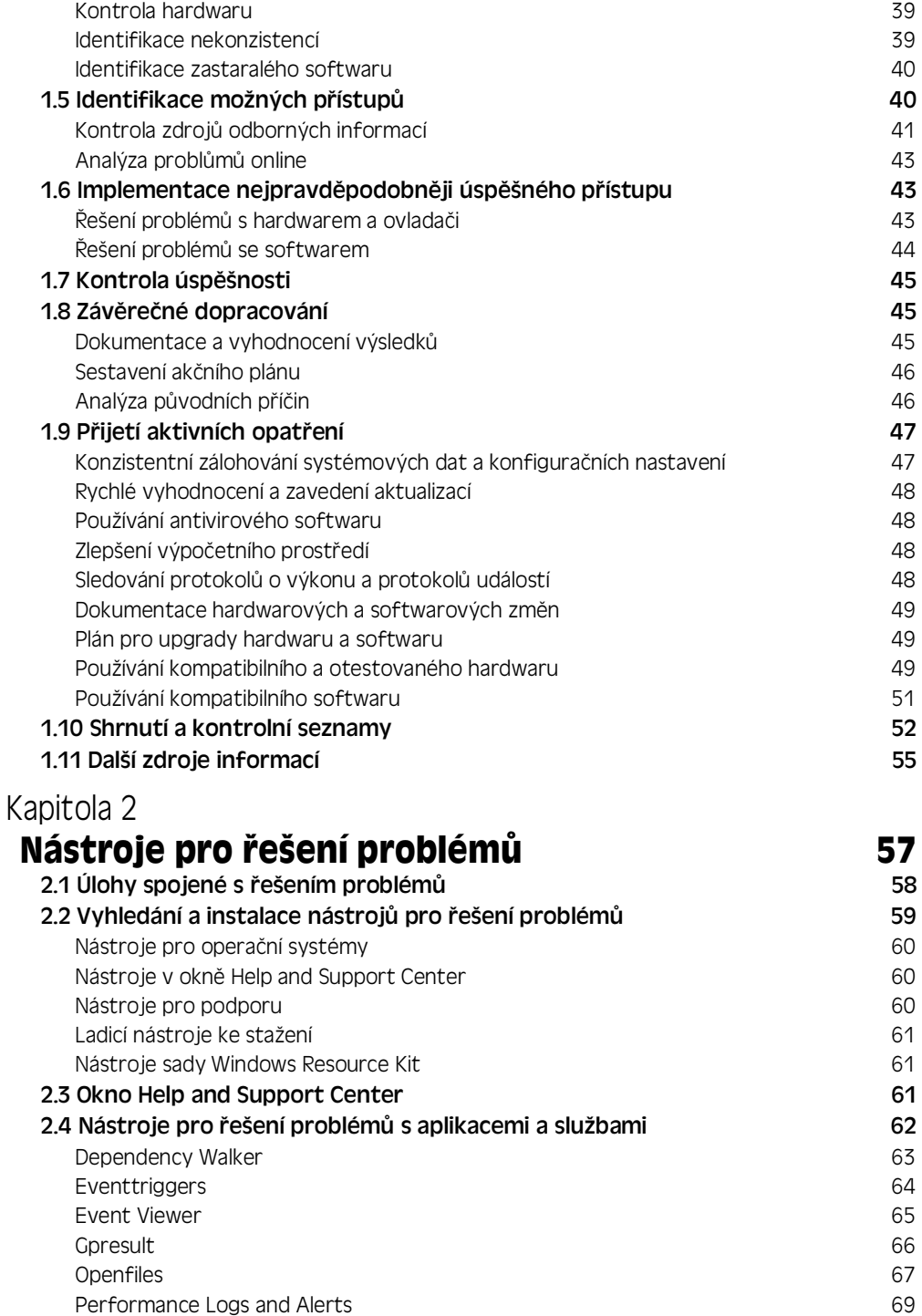

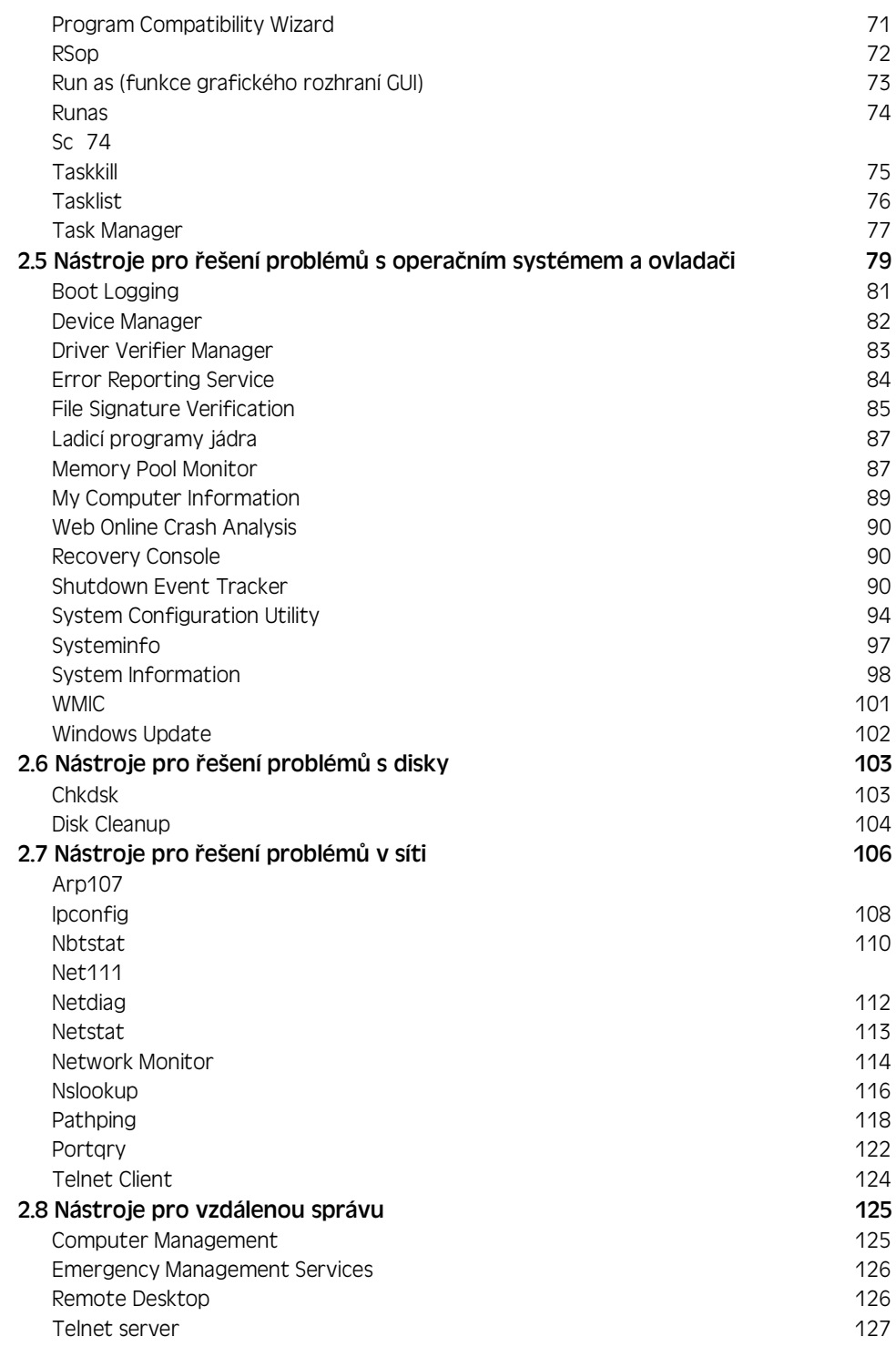

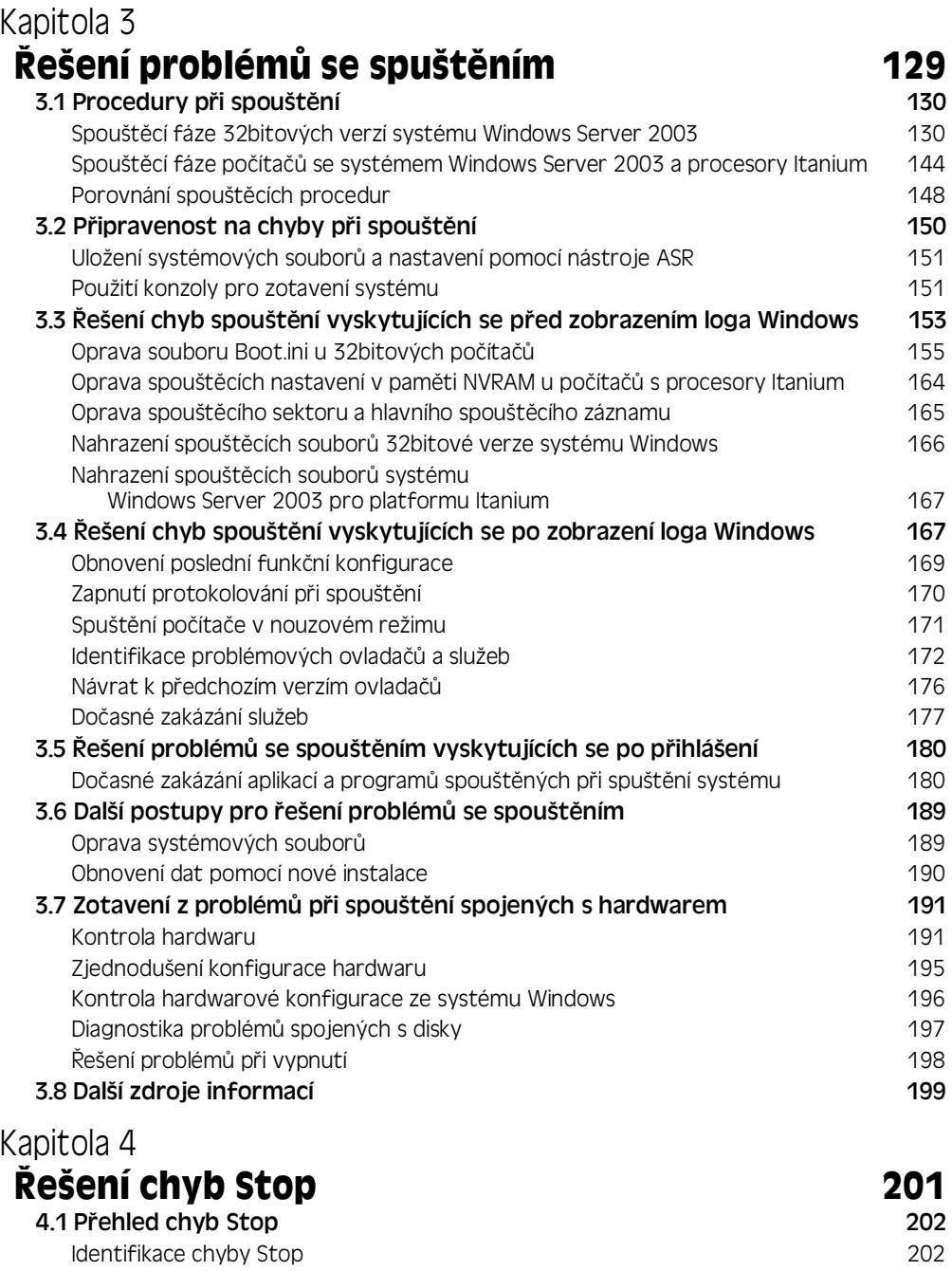

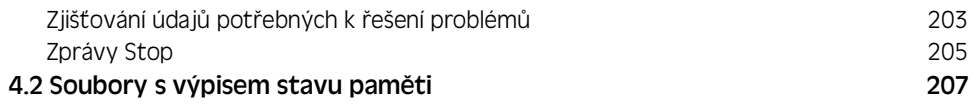

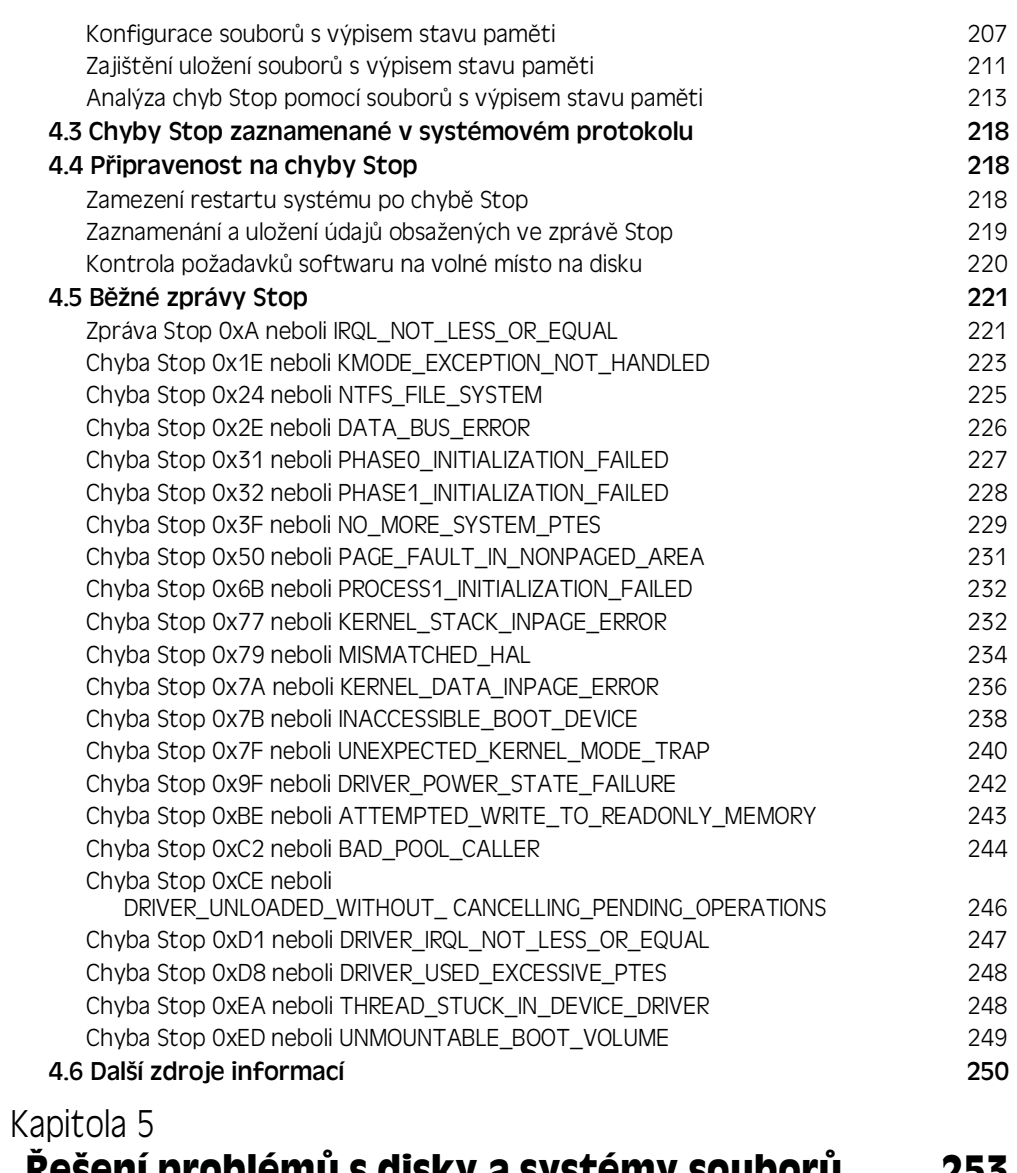

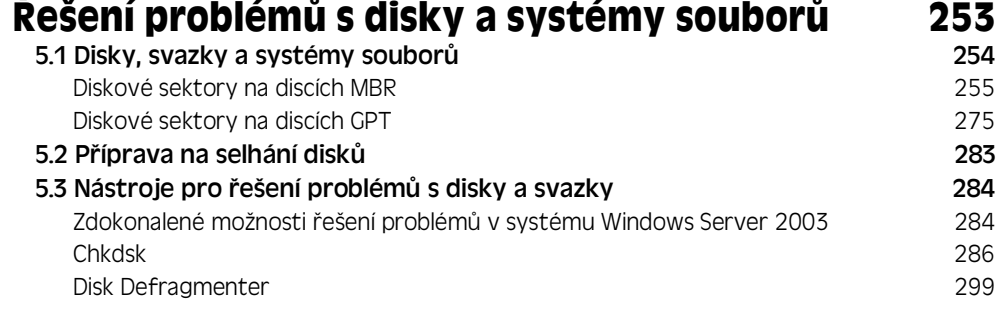

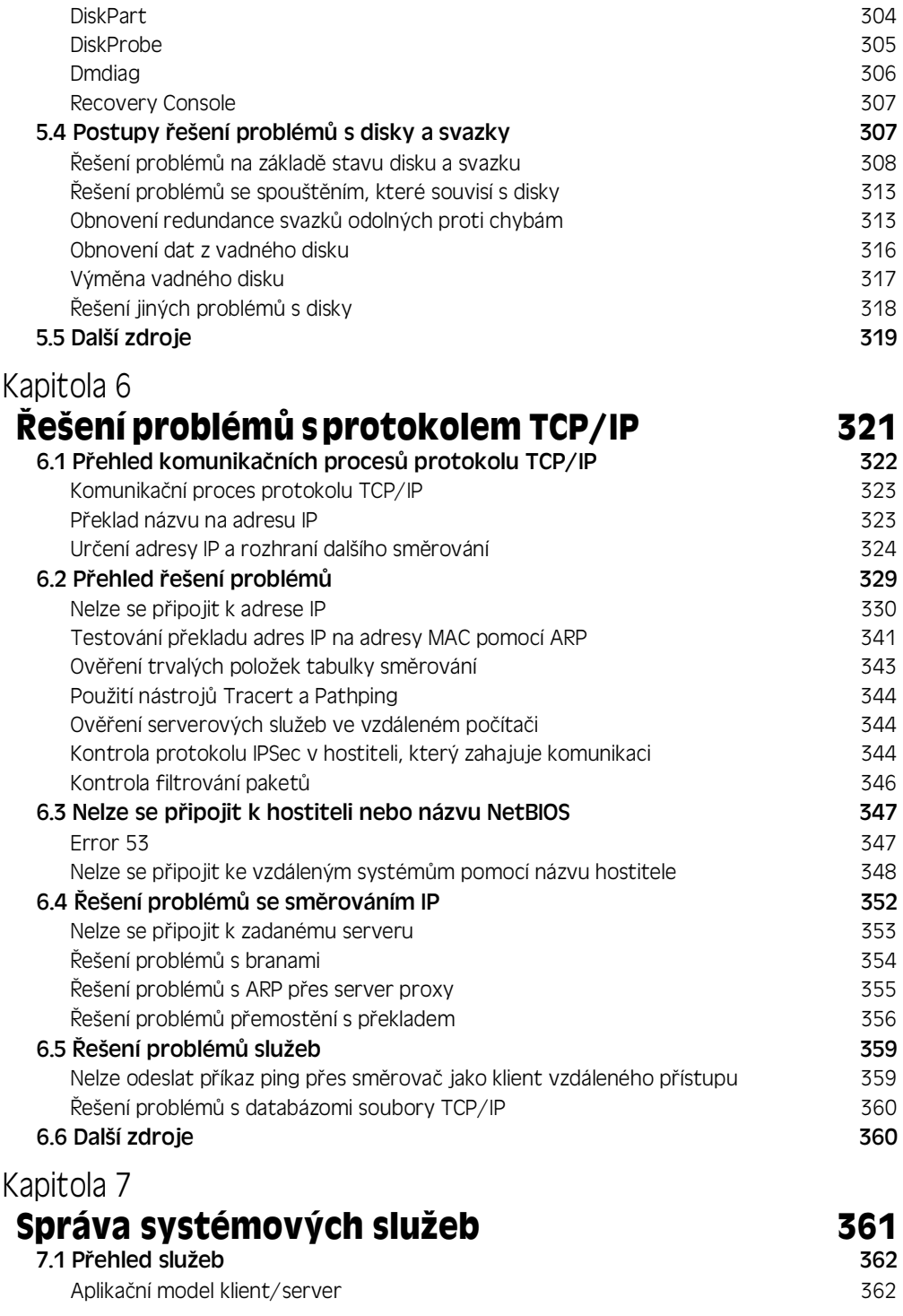

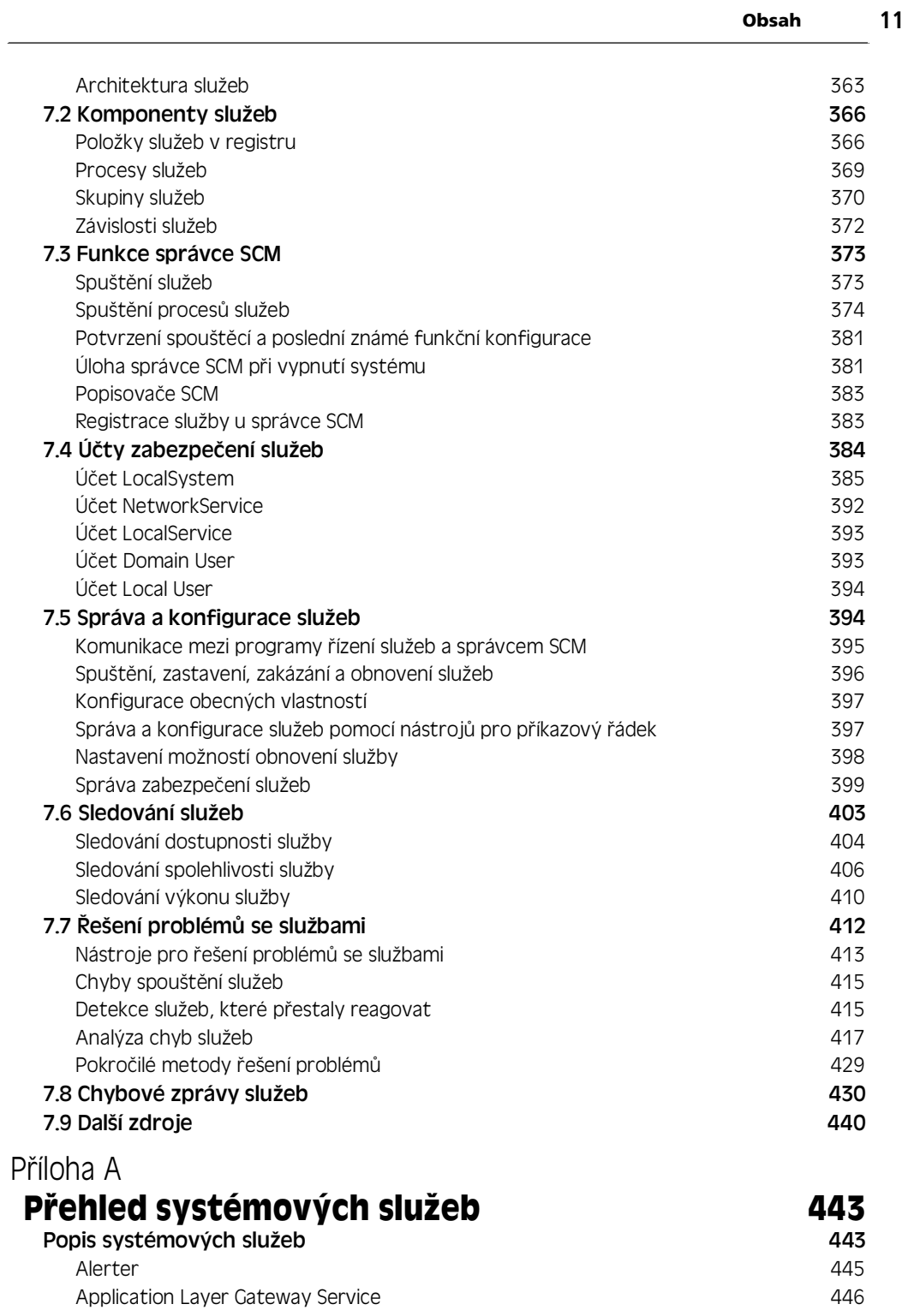

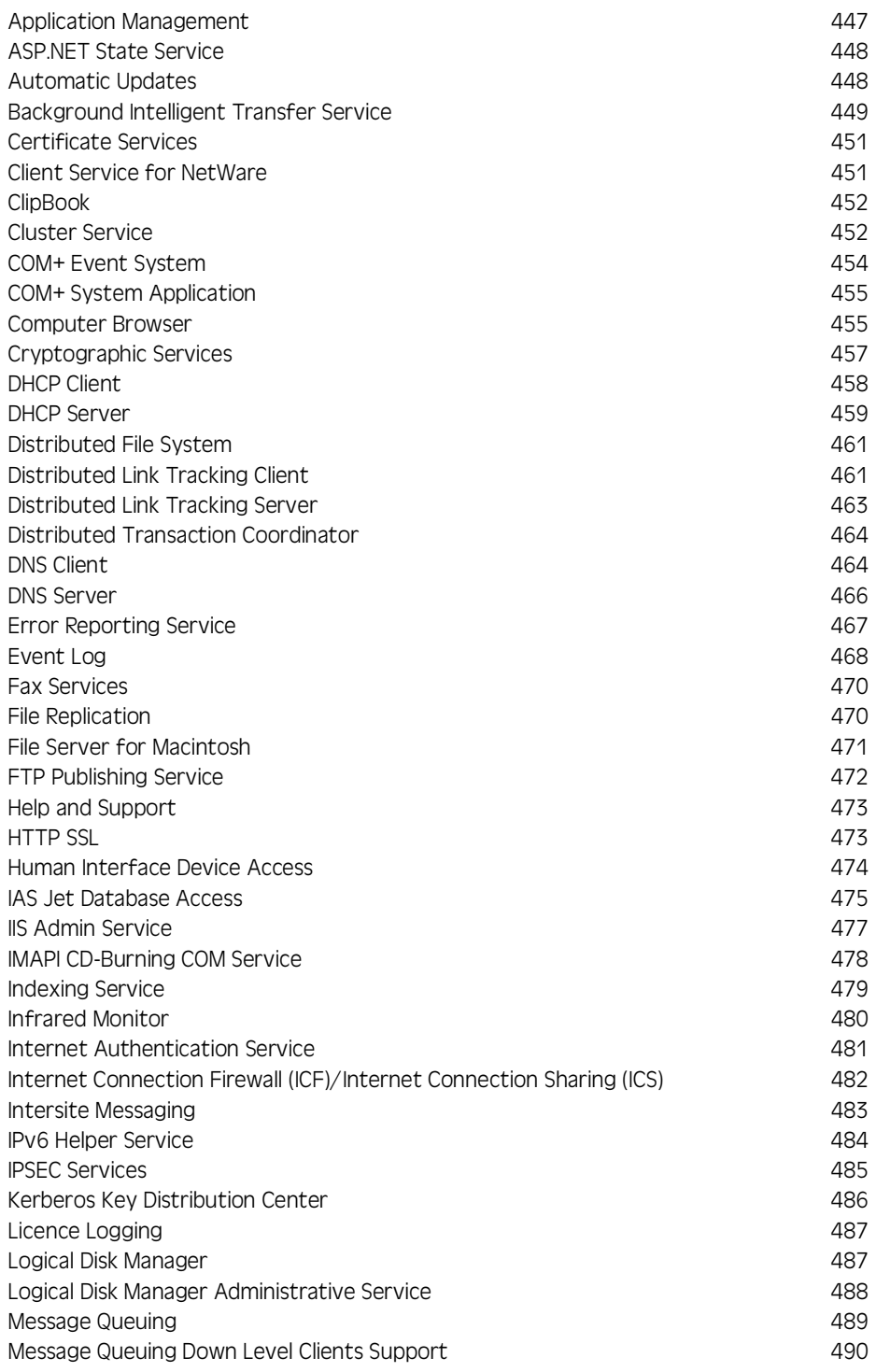

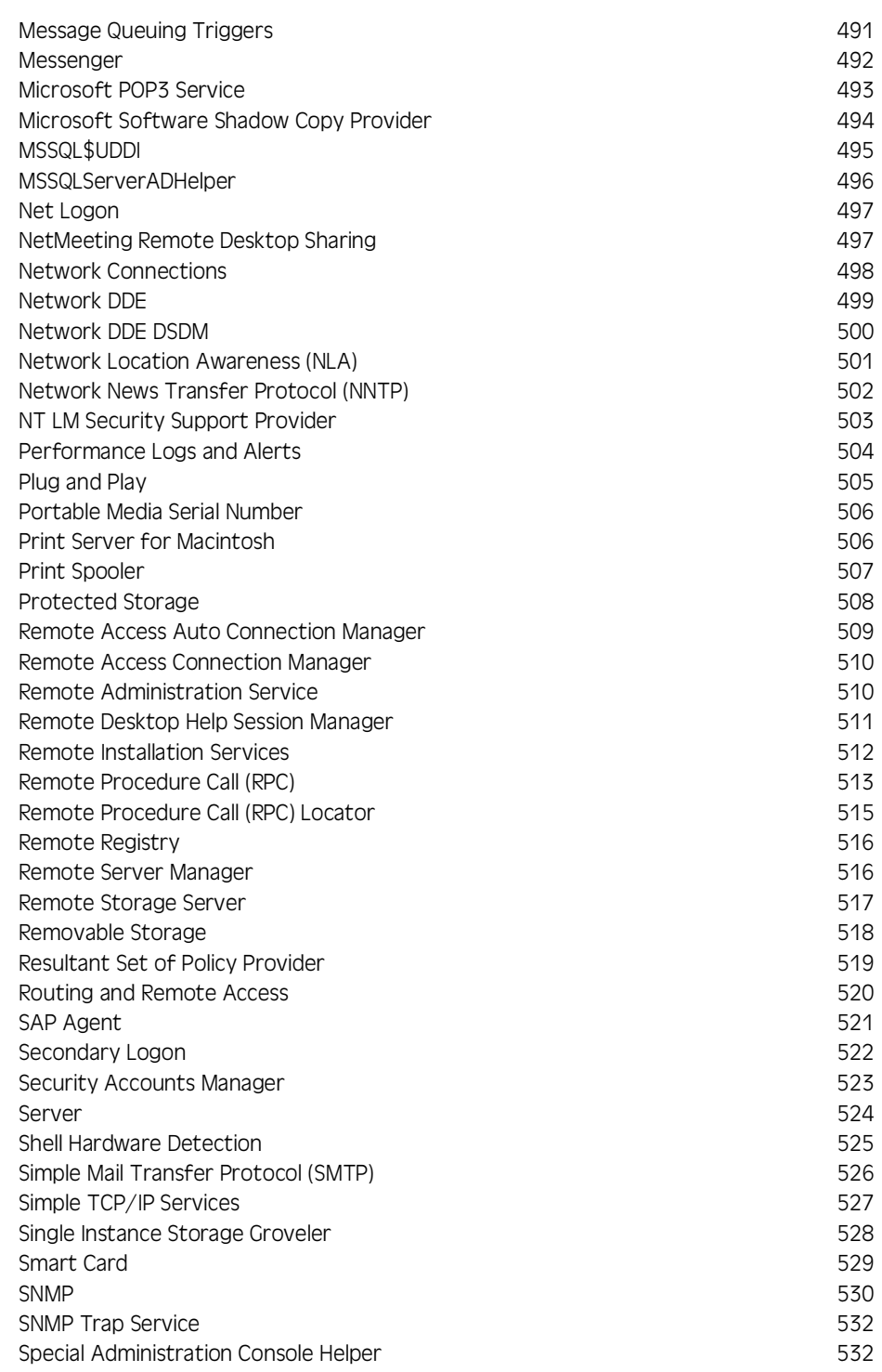

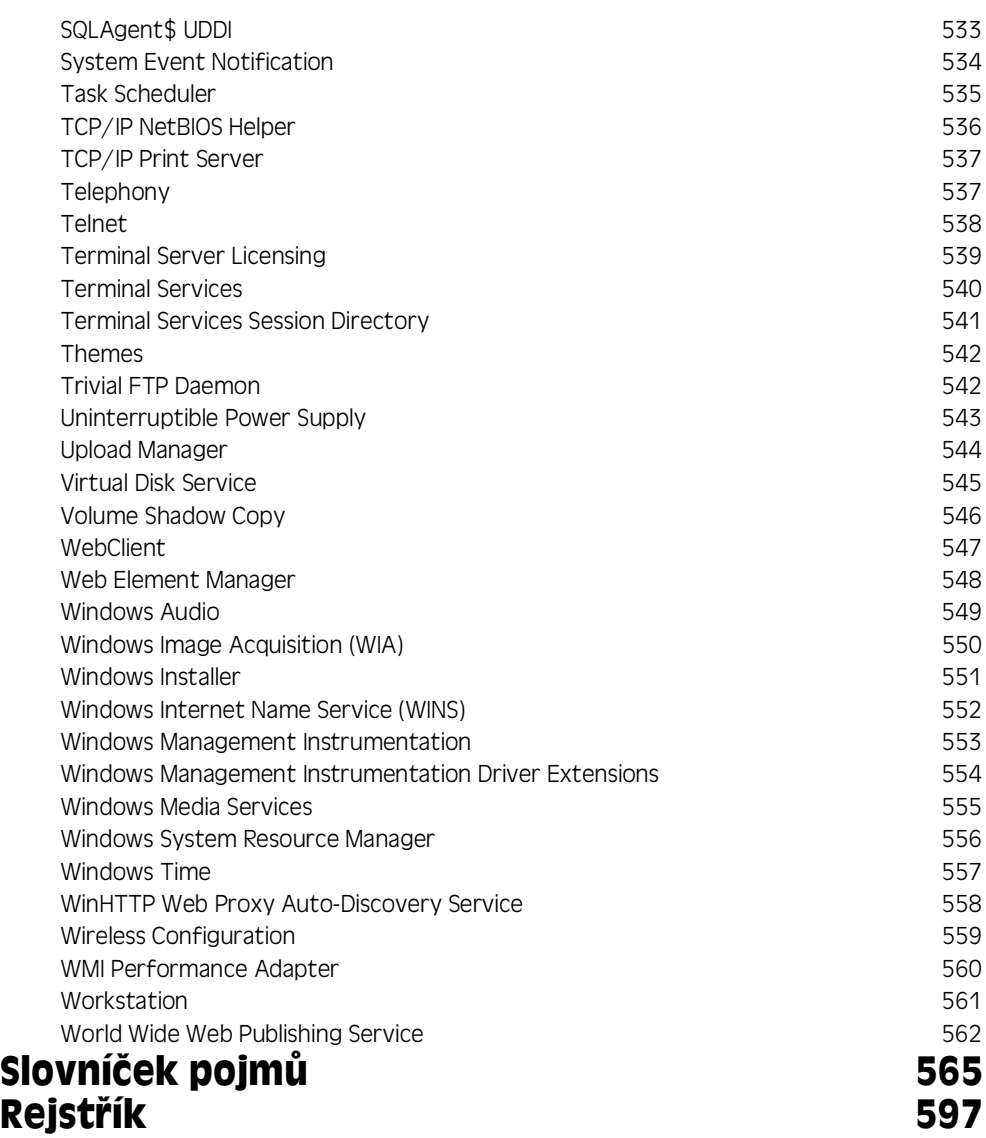

## **O autorovi**

Tony Northrup, držitel certifikátů CISSP, MSCE a Microsoft Most Valuable Professional (MVP), je konzultantem pro oblasti sítí a autorem žijícím v Bostonu, v oblasti Massachusetts. Během sedmi let v pozici hlavního architekta systémů společnosti BBN/Genuity byl zodpovědný za spolehlivost a zabezpečení stovek serverů se systémy Microsoft Windows a desítek domén, z nichž všechny byly přímo připojeny k síti Internet. Není potřeba zdůrazňovat, že autor si na vlastní kůži vyzkoušel jak udržet systémy Windows bezpečné a spolehlivé v nepřátelském prostředí.

Jako konzultant poskytnul poradenství v oblasti sítí širokému spektru organizací od obrovských společností uvedených v seznamu Fortune 100 až po neziskové organizace a malé společnosti. Tony Northrup je autorem a spoluautorem více než deseti knih o systémech Windows a sítích. Pokud neposkytuje konzultace či nepíše, věnuje se jízdě na kole, turistice a fotografování přírody.

## **Podekování**

Děkuji všem, kteří se podíleli na tvorbě příruček Microsoft Windows Server 2003 *Performance Guide* a *Microsoft Windows Server 2003 Troubleshooting Guide*.

*Odborný vedoucí:* David Stern

*Auto»i:* Tony Northrup, Mark Friedman, David Stern, Brit Weston

*Redakto»i:* Carolyn Eller, Paula Younkin, Julia Ziobro

*Vedoucí projektu:* Cliff Hall

*Vedoucí produkce:* Jim Bevan

*Um³lecká produkce:* Chris Blanton, David Hose, Jon Billow

*Odborní p»isp³vatelé:* Jee Fung Pang, Iain Frew, Neel Jain, Inder Sethi, Brad Waters, Bruce Worthington, Ahmed Talat, Tom Hawthorn, Adam Berkan, Oscar Omar Garza Santos, Rick Vicik, Kathy Sestrap, David Stern, Jon Wojan, Ben Christenbury, Steve Patrick, Greg Cottingham, Rick Anderson, Khalil Nasser, Darrell Gorter, Andrew Ritz, Jeremy Cahill, Rob Haydt, Jonathan V. Smith, Matt Holle, Jamie Schwartz, Keith Hageman, Terence Hosken, Karan Mehra, Tony Donno, Joseph Davies, Greg Marshall, Jonathan Schwartz, Chittur Subbaraman, Clark Nicholson, Bob Fruth, Lara Sosnosky, Charles Anthe, Tim Lytle, Adam Edwards, Simon Muzio, Mike Hillberg, Vic Heller, Prakash Rao, Ilan Caron, Shy Cohen, Ashwin Palekar, Matt Desai, Mahmood Dhalla, Joseph Dadzie, David Cross, Jiandong Ruan, Stephane St-Michel, Kamen Moutafov, KC Lemson, Jim Cavalaris, Jeff Westhead, Glenn Pittaway, Stephen Hui, Davide Massarenti, David Kruse, Chris Evans, Brian Granowitz, David Lee, Neta Amit, Avi Shmueli, Jim Thatcher, Pung Xu, Steve Olsson, Ran Kalach, Brian Dewey, V Raman, Paul Mayfield, David Eitelbach, Jaroslav Dunajsky, Alan Warwick, Pradeep Madhavarapu, Mahrem Tevosyan, Huei Wang, Ido Ben-Shachar, Florin Teodorescu, Michael Hills, Fred Bhesania, Randy Aull, Sachin Seth, Chris Stackhouse, David Fields, Stuart Sechrest, Landy Wang, Duane Thomas, Lisa Cipriano, Kristin Thomas, Stewart Cox, Joseph Davies, Pilar Ackerman, Cheryl Jenkins

Z redakčního týmu nakladatelství Microsoft Press:

*Plánova° projekt¼:* Martin DelRe

*Redaktor projektu:* Karen Szall

*Redaktor:* Joel Rosenthal

*Vedení produkce:* Carl Diltz a Elizabeth Hansford

*Tv¼rci rejst»ík¼:* Tony Ross a Lee Ross

*Um³lecká produkce:* Joel Panchot a William Teel

## **Úvod**

Vítá vás příručka *Řešení problémů s Microsoft Windows Serverem 2003*.

Sada Microsoft Windows Server 2003 Resource Kit obsahuje sedm svazků a jeden disk CD-ROM s nástroji, dalšími referenčními materiály a elektronickými verzemi knih (eBooks).

Příručka Řešení problémů s Microsoft Windows Serverem 2003 je zdrojem technických informací pro odstraňování potíží v sítích založených na produktech řady Microsoft Windows Server 2003. Windows Server 2003 nabízí obsáhlou sadu diagnostických nástrojů a nástrojů pro řešení potíží. Tato příručka obsahuje základní informace o konceptech a strategiích řešení potíží, které můžete využít k účinnému předcházení a řešení problémů.

### **Používané konvence**

V knize jsou používány grafické ikony upozorňující čtenáře na užitečné detaily.

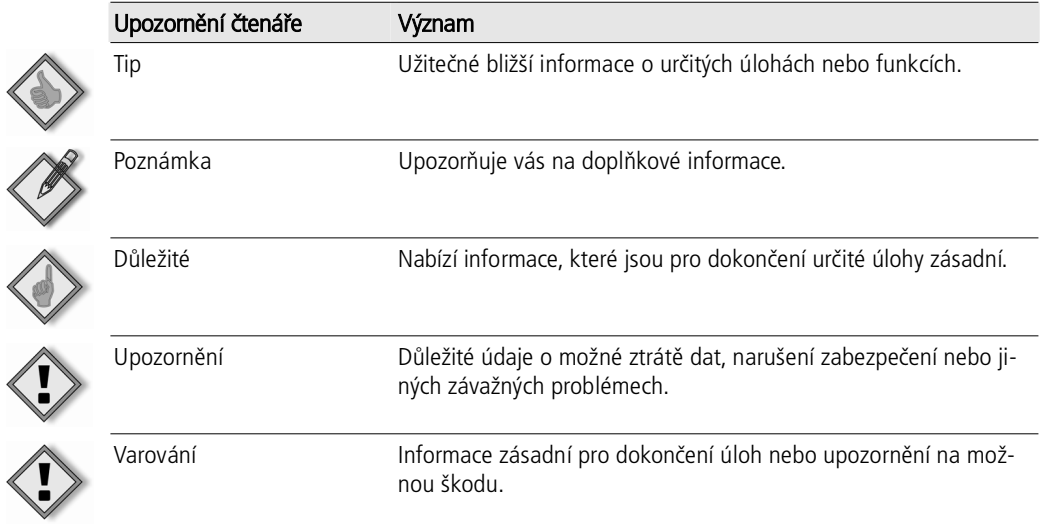

Pro úlohy příkazového řádku uvedené v této příručce jsou použity následující konvence pro styly.

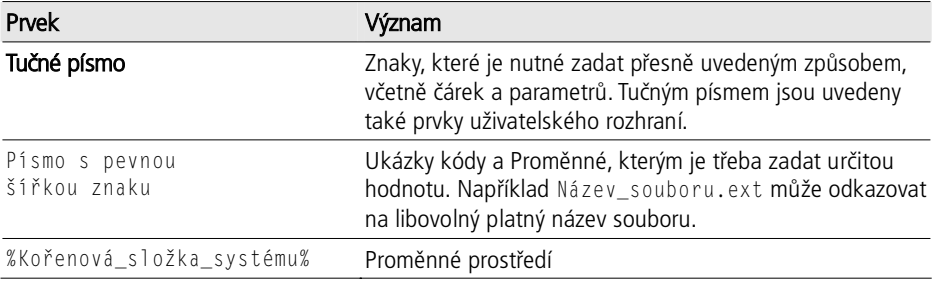

#### **Doprovodné CD**

Doprovodný disk CD-ROM zahrnuje různé nástroje a zdroje informací napomáhající efektivnější práci s klienty a servery se systémy Microsoft Windows®.

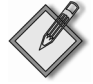

Poznámka Nástroje na disku CD-ROM jsou určeny pro použití se systémem Windows Server 2003 nebo Windows XP (nebo dle specifikace v dokumentaci k nástroji).

Doprovodný disk CR-ROM k sadě Resource Kit obsahuje následující:

■ Nástroje sady *Microsoft Windows Server 2003 Resource Kit* – kolekci nástrojů a dalších zdrojů informací usnadňujících efektivnější využití systému Windows Server 2003. Nástroje umožňují správu služby Active Directory®, správu funkcí zabezpečení, práci s registrem, automatizaci opakovaných úloh a provádění mnoha dalších

úloh. Chcete-li zobrazit informace o způsobu použití těchto nástrojů pro správu, klepněte na příkaz Tools Help.

- Windows Server 2003 Technical Reference dokumentace s vyčerpávajícími informacemi o technologiích obsažených v opera²ním systému Microsoft Windows Server 2003, včetně služby Active Directory a modulu Group Policy, a také informace o základních technologiích operačního systému, technologiích zajišťujících vysokou dostupnost a škálovatelnost, síťových technologiích a technologiích paměťových zařízení a zabezpečení.
- Elektronická verze anglického originálu (e-book) této příručky a také elektronické verze ostatních svazků sady Microsoft Windows Server 2003 Resource Kit.
- Elektronické verze příruček *Microsoft Encyclopedia of Networking, Second Edition*, *Microsoft Encyclopedia of Security*, *Internet Information Services (IIS) 6 Resource Kit* a *Microsoft Scripting Self-Paced Learning Guide*.
- Ukázky kapitol z knih *Assessing Network Security* a *Microsoft Windows Server 2003 PKI and Certificate Security*.
- Video sekvence se základními fakty o jazyce VBScript videa k jazyku VBScript ze sady *Microsoft Windows Administrator's Automation Toolkit*.
- Odkaz na web zaměřený na vzdělávání po Internetu, kde můžete získat přístup k bezplatným elektronickým seminářům a laboratořím.
- $\blacksquare$  Průzkum ke knize online, který umožňuje zadání komentáře se zkušenostmi se sadou Resource Kit a jehož prostřednictvím můžete ovlivnit další vydání sady.

#### **Zásady podpory pro sadu Resource Kit**

Společnost Microsoft nepodporuje nástroje dodávané na disku CD-ROM k sadě Microsoft Windows Server 2003 Resource Kit. Společnost Microsoft nezaručuje výkon těchto nástrojů a ani opravy chyb těchto nástrojů. Nakladatelství Microsoft Press ale umožňuje zákazníkům, kteří si zakoupí sadu Microsoft Windows Server 2003 Resource Kit, předávat informace o potížích se softwarem a získat reakce na své připomínky. Potíže či problémy lze oznámit zprávou odeslanou na adresu rkinput@microsoft.com. Tato adresa je určena pouze pro potíže spojené se sadou *Microsoft Windows Server 2003 Resource Kit* nebo s libovolnými svazky této sady. Nakladatelství Microsoft Press poskytuje také opravy knih a doprovodných disků CD-ROM – prostřednictvím sítě WWW na adrese http://www.microsoft.com/learning/support/. Chcete-li se připojit přímo k databázi Microsoft Knowledge Base a zadat dotaz ve věci vaší záležitosti či potíží, přejděte na adresu http://support.microsoft.com. Při řešení potíží souvisejících s operačním systémem Microsoft Windows Server 2003 naleznete příslušné informace o odborné pomoci v dokumentaci dodané s produktem.